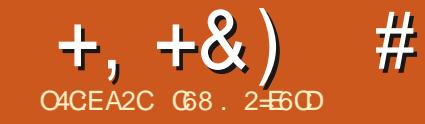

## $JEB @ 52? D=6 > @ 56 Q 6 =$

**C** BOUT XH MH P IP SRVH OH FROLICH  $\mathbf{D}$ PHOWMHPH VXLV » GRXYHDX UH **WRXYÄGHYDOWDTXHWROGHFHTXHMH** YRXVSLÄVHOMMIDIHIP RIVEL-HVXIVTXDVL FH WOLD TXH MH CH LÄSÄVMLDL SDV IFL FH **TXHMOLGÄM SLÄVHOVÄ & HP RIVEL CRXV** H SORUHUROV YOROGHUH WHV SRWUELOWÄV **CHVAISWHO3\WRO** 

6LYRXV CH FROCOLWH SDV % BCGHU MH YRXV SLÄVHOMH IT VAFFICEMMP HOWFH GROVIOUDIJW» TXRLIOH WHAFRP P HOW **I DUH TXHOTXH FKRVH GH VIP SOH DYDOW CHUHOMH KEDOVON DUSHENGH SURJUP** P DARO 3 RXUFRP P HO HUMIGUD TXH MDSSUHOGY MAVAM FRP PHOWIDUH GHV FKRVHV DYHF GX 3\WKRQ GDQV %@DQHU HWSRXUP D SDUWINI CH VXIV SDV YUD PHOW ODUHDY-FYOROGHU DAWLWRH **ICC+XOHOW** 

DSLÂVOHALMAM: HE EOHOGH RU  $<$   $\frac{1}{8}$  (3' 456/' 46-6 & 93G#50/  $1'/063\%$  5) 3#56-6  $-1/4611035$  $-1/4$ . \$- $8/4$ # $6$ 7 $-6Q/8/4$  $080$  $-4\#50$ /  $\#9\%40-B4\#50$ /  $\#$ /  $+$   $\#50$ /  $4$ + 6  $+450/$  3 / 86  $\%$  10450  $/$  5 46 $\overline{t}$  + 86 . 067.  $1/5$ . 0/5#) 784  $-514' +$  $8#/ + #50/$  $=$ 

- H VALV VÖUTXH YRXV DYHIGÄWIHQ WAGEX SDUBUGHT 94J 98FN98CQQ - PDV DYH YRXVHOMOGXSDUBUGHOSJHOV

KWSV ZZZ\RXWEHFRP ZDWFK" Y P 1 132 S\$' /

**YABCO-HUMRXLOH VXU» SHX SLÄV VRX VAVONSOMARIPHY/DGHOJÄLHYHURO** D HWYRXV SRXYHI OD WÄGÄ **HAXA/CD** FKDJJHUVXUKWSV ZZZEODOGHURUJ **GRZ QDRDG** 

*SXMH FKRVH DYDDAGH FRP PHOFHJ* **%BCG+UD WRXWRXUV IDLWG+IV P RG-FD VIROV HVVON VXVRULHO GLSROLEON VROVV UDU-P HOW MAXU (QIDIWEHDXFRXS GH FHAV WARLIFY HAEHDXFRXS GRXYLDJHV \ROVÄRIIMHVSXE@ÄV\XU@EDVHGXQH** SLÄV-KOMMARORX GXCH SLÄY-HULROTXL '#12eohgghu HWYP RO-AH SOAVLEAUV IRLY DYDOWOD YUDH SXECUEDARO GH FHAMH YHUARO 80 ERQ H HP SOH HWYTXDOG XQ VAVRULHO SRXU%DDQGHU I IDLWUÄÄUHQH+ » GHVP RG-FDAROVGDOVON3LÄJÄLHOFHV HO \ DFFÄGDQ/VSDU@HP HQX ) LFKLHU! 3 LÄI ÄUHOTHIV XMAADUMAKU ¢DQH LVMM SOXV & HWHQ I DWWWAÄ GDOV¤GWRQ! 3 LÄ **IÄLIHOTHV - HVALV IFL GÄP XOLSRXUYRXV** LQCLTXHUXQ ERQ HQGLRLWRÔ YRXV WARX YHULH VRXV OHV FKDOU HP HOW FRP PH FHOLO 'HORP EUHA' DSSHOYG\$3, ROW FKDQJÄDXVLDQLYRXVGHYLLHJDU GHUVRXV (BI FRXGH (D) GRFXP HOMOMRO VAUGHV\$3. TXDOG YRXVHVUD. HIGH YRXV

IRUP HUVXU FH VXIVAW» SDUWU GXQ VX OHV\$3. GH% OHGGHU **DHAWWAH** KWASV GREVEGACHERU DSL 3DUFKDO FH OD GREXP HOMMARO VAUGHV \$3. D XQ HOLH IN MAP HOMEN PRELEDING AT SXIVODSLÄFÄGHOMMYHUURO OD KWSV GRFVEGAGELRU DSLFXULHOW **FKDQJHBORJ KVPO** 

## 0 DIQMODQWDP XVRQVQRXV

7ÄÄHKDUH %ARQGHUHWH WAD HI OH GDQ/@IGRWIHUFROM-CDE@ISXLVOOFH **OH DY-FXCH FRP PDOGH GDOV OH WALPL**  $m$ 

/ H SUHP IH JÄR DO TXH YRXV G-MILH **VRUIFORX GXO (MH / D LÄLÄLHOFH VALJ YRILLHWYTXHOTXH FKRVH FRP P H FHOXL** P ROMÄ FIGHMARXV

> & HWV BI + CRXYHDX SURWHW- SDU GÄIDXWHANOFROMHOAMMRIVREMMAV XO VXU FXEH XCHFDP ÄUDHVKOÄFODUDJH

> > - H GRIV YRXV GILIH VRXWGH VXIVM TXH % BOGH J1 HWASS6 TXHOTXH FKRVH TXHYRXVSRXYHI DSSUHQQUHHQXQIRXU RX XCH VHP DICH & HSHOGDOW VL YRXV YRXCH YUDP HOWODSSUHOGUH HO XOH VHP DICH DYHF (BN/ERCV VAVARULHOV HW FH-FLOHO HWASS6 XQ YRXV SRXYH @H PDEWLAU HWGHMHOLU HT FDFH 9RXV DXLIH 728-2856 EHARIO GDYRIUYRWH FOM HUHWRWH VRXIIV VRXVOD P DO FOU

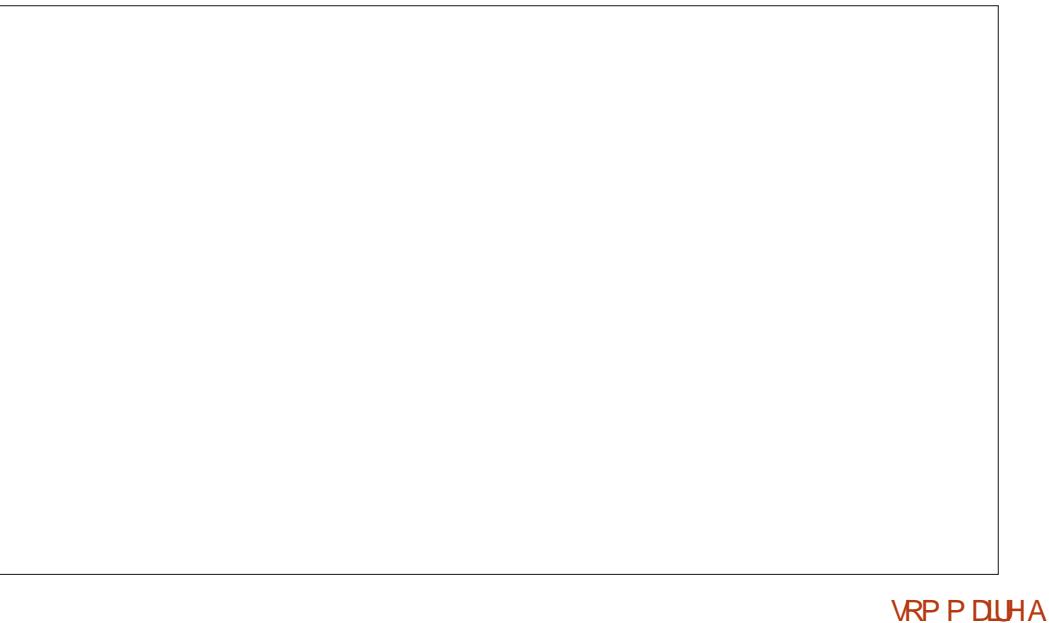